### UNIVERSITY OF CAMBRIDGE INTERNATIONAL EXAMINATIONS

**International General Certificate of Secondary Education** 

# MARK SCHEME for the May/June 2012 question paper for the guidance of teachers

# 0417 INFORMATION AND COMMUNICATION TECHNOLOGY

**0417/13** Paper 1 (Written), maximum raw mark 100

This mark scheme is published as an aid to teachers and candidates, to indicate the requirements of the examination. It shows the basis on which Examiners were instructed to award marks. It does not indicate the details of the discussions that took place at an Examiners' meeting before marking began, which would have considered the acceptability of alternative answers.

Mark schemes must be read in conjunction with the question papers and the report on the examination.

• Cambridge will not enter into discussions or correspondence in connection with these mark schemes.

Cambridge is publishing the mark schemes for the May/June 2012 question papers for most IGCSE, GCE Advanced Level and Advanced Subsidiary Level syllabuses and some Ordinary Level syllabuses.

| rage z     | IVIAI K SC                                 | neme. Teachei    | is version           | Syllabus      | )   r       |
|------------|--------------------------------------------|------------------|----------------------|---------------|-------------|
|            | IGC                                        | SE – May/June    | 2012                 | 0417          |             |
| B Magne    | memory card<br>tic disc<br>tic stripe<br>k |                  |                      |               |             |
| CRT monito | or D'                                      | VD ROM           | magnetic tape        | )             |             |
| Number pa  | d pl                                       | otter            | trackerball          |               |             |
|            |                                            |                  |                      |               | 1           |
|            |                                            |                  |                      | True          | False       |
| Control so | oftware is used to c                       | reate slide shov | vs                   |               | ✓           |
| Palmtop c  | omputers do not h                          | ave DVD drives   |                      | ✓             |             |
| Presentati | ion software can be                        | e used to produ  | ce databases         |               | ✓           |
| An interne | et browser uses an                         | inference engin  | ne                   |               | ✓           |
| Motors are | e output devices                           |                  |                      | ✓             |             |
| (a) A dot  | matrix printer                             | produces         | s hard copy in harsh | conditions.   |             |
| (b) A micr | ophone                                     | inputs so        | ounds.               |               |             |
| (c) A mult | imedia projector                           | is used to       | o show slideshows.   |               |             |
| (d) A pres | ence check                                 | is a valid       | ation rule.          |               |             |
| (e) A mag  | netic tape                                 | is used to       | o create backups fro | om a server's | s hard disc |

Mark Scheme: Teachers' version

**Syllabus** 

**Paper** 

[3]

Page 2

5

Three from:

Temperature sensor Pressure sensor Moisture sensor Humidity sensor Light sensor Motion sensor

| Page 3 | Mark Scheme: Teachers' version | Syllabus | Paper |
|--------|--------------------------------|----------|-------|
|        | IGCSE – Mav/June 2012          | 0417     | 13    |

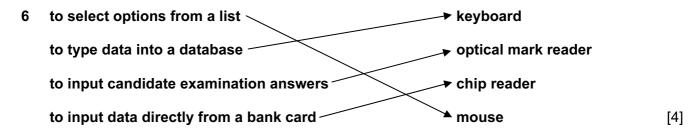

7 PEN DOWN BACKWARD 140

**LEFT** 90 PENDOWN

REPEAT 5 REPEAT 4

**FORWARD** 50 FORWARD <u>60</u>

RIGHT 72 RIGHT 90

END REPEAT END REPEAT

**PENUP** 

One mark for every line except the square then one mark per two instructions

[8]

8

|                                                             | True | False |
|-------------------------------------------------------------|------|-------|
| Encryption prevents hackers from understanding the data     | ✓    |       |
| Encryption destroys viruses                                 |      | ✓     |
| Encryption prevents unauthorised access to computer systems |      | ✓     |
| Encryption is the scrambling of data                        | ✓    |       |

[4]

#### **9** Five from:

Data is gathered/collected from experts

Knowledge base is designed/created

A structure to relate each item in the database / knowledge base is created

An interrogation technique to access the data is created

A user interface/method of displaying the results/method of inputting data/ input screen/output screen is designed/created

The inference engine is designed/created

The rules base is designed/created

The system is tested

[5]

| Page 4 | Mark Scheme: Teachers' version | Syllabus | Paper |
|--------|--------------------------------|----------|-------|
|        | IGCSE – May/June 2012          | 0417     | 13    |

#### **10 Four** from:

User/customer is in direct contact with the main computer/CPU

Appears that nobody else can access system at that point/processing is almost immediate

Computer asks customer for details of flight

Computer asks for personal details of passengers

Computer searches for matching flights

Computer may display list of seats available

Computer may ask customer to select a seat

(Customer selects seat from those available and) computer flags seat as booked

Computer asks customer to complete payment details

Computer checks details are valid by communicating with customer's bank

Computer checks if sufficient funds

Airline's database is updated immediately

Number of seats available reduces by number booked

Prevents double booking

Confirmation/e-ticket may be sent to customer by email

[4]

# **11 Three** matched pairs from:

Hub

Broadcasts data packets to computers in a LAN

Switch

Directs data to specific computers

Bridge

Connects two LANs together to form a larger LAN/Directs data packets to specific networks

NIC

Enables computer to be connected to a network

[6]

# 12 (a)

| Number of bedrooms | integer  |
|--------------------|----------|
| Price              | currency |
| Property Type      | Boolean  |
| Floor space/area   | numeric  |

1 mark for each correctly filled gap

[6]

| Page 5 | ge 5 Mark Scheme: Teachers' version |      | Paper |
|--------|-------------------------------------|------|-------|
|        | IGCSE – May/June 2012               | 0417 | 13    |

## (b) Five from:

Parallel running is running the old and new system together

Direct changeover is stopping the old system and starting the new one immediately

Parallel running is more expensive to implement than direct changeover....

....more expensive as two sets of workers have to be employed

Benefits of direct changeover are immediate whereas this is not the case with parallel running.

Parallel running is slower to implement

If new system fails there is no backup system with direct changeover but there is with parallel running

With parallel running training can be gradual unlike direct changeover which is difficult to organise [5]

# **13** Three matched pairs from:

#### Normal

Within a given range such as 30 out of 50

Abnormal outside the given range or of wrong data type such as 56 out of 50 or 'sixty'

#### Extreme

At the boundaries of the given range e.g. 0 or 50

[6]

# 14 Two matched pairs

# Proxy server

The proxy server can restrict the web sites students can access/can block access to sites with objectionable material

#### Firewall

Limits the computers (using IP address) that can access the system/that can be accessed from within the school

Applying parental guidance settings.

Can block undesirable topics

[4]

# **15** (a) **Six** from:

Checks to see if the value of A7 is "D"

If it is, the value in B7/4.00 is multiplied by the value in B2/10%

If it isn't, checks to see if the value in A7 is "N"

If it is, the value in B7/4.00 is multiplied by the value in B3/15%

If it isn't, checks to see if the value in A7 is "P"

If it is, the value in B7/4.00 is multiplied by the value in B4/20%

If it isn't, "FALSE" is generated

A7 contains "D"

In this example answer is \$4.00 x 10%/ answer is \$0.40

[6]

**(b)** \$1.00

| Page 6 |                                   | ge 6 Mark Scheme: Teachers' version IGCSE – May/June 2012                                                                                                    | Syllabus               | Paper |
|--------|-----------------------------------|----------------------------------------------------------------------------------------------------|------------------------|-------|
|        |                                   |                                                                                                    | 0417                   | 13    |
| (c)    | Until blad                        | om:<br>on C7 and manoeuvred to bottom right hand corne<br>ck cross appears<br>oss dragged down to C18                                                                   | er of cell             |       |
|        | Or three                          | from:                                                                                                    |                        |       |
|        | Selected                          | cked on C7 select copy from menu<br>I C8 to C18<br>ck and click on paste                                                                                                |                        |       |
|        | Highlight<br>Click on<br>Click on | · · · · ·                                                                                                    |                        |       |
| (d)    | $= b7 - c^{-1}$                   | 7                                                                                                    |                        |       |
| (e)    | results c<br>you can<br>Easier to | what will happen without spending a lot of money<br>an be seen in a shorter space of time<br>ask many whatif questions which would be imprac<br>o change data/variables |                        |       |
|        | You can                           | test predictions more easily/model can make pred                                                                                                    | dictions more accurate | ely   |
| \\/in  | dow on                            | area on the screen that displays information for a                                                                                                    | anacifia program       |       |

Icon represents a folder or a program – can be seen within a window or freestanding on screen[1]

[1]

[1]

Menus – contains lists of options for a certain program/software

Pointing device/Pointer – used to select menu options/icons/close/open windows

| Page 7 | age 7 Mark Scheme: Teachers' version |      | Paper |
|--------|--------------------------------------|------|-------|
|        | IGCSE – May/June 2012                | 0417 | 13    |

#### 17 Six from:

Advantages of DTP

Can be sure every local family gets to see it Not everybody has a computer/internet/modem Can read it anywhere/not limited to where computer is.

# Disadvantages of website

Can't be sure every local family gets to see it Not everybody has a computer/internet/modem Can't read it anywhere/ limited to where computer is.

# Disadvantages of DTP

Takes time to physically distribute by hand
Might need to pay somebody to distribute by hand
Costs of ink/paper/printing
Not as easy to update
Not interactive/hyperlinks
No animation/video
No sound

Advantages of website
No costs of ink/paper/printing
Easier to update
Interactive/hyperlinks
Animation/video
Sound

Allow one mark for a reasoned conclusion

# **18** Six from:

Car workers have been made unemployed Car workers have had to be retrained Car workers have become deskilled More technical staff have been employed Work areas are cleaner There is a healthier environment Workers have a safer environment Fewer manual tasks

[6]